# Anpassungen in den ISO-20022-camt-Meldungen

Worum geht es?

Am 15. August 2022 und am 7. November 2022 gibt es in den ISO-20022-camt-Meldungen insgesamt drei inhaltliche Änderungen.

Was heisst das für Sie?

## **1. Anpassung in den Elementen Entry Reference und Creditor Account**

Die per 8. November 2021 eingeführte Buchungslogik von PostFinance führte in besonderen Fällen zu Verarbeitungsproblemen bei den Kunden.

In Zusammenarbeit mit dem Schweizerischen Wirtschaftsverband der Informations-, Kommunikations- und Organisationstechnik (SWICO) wird PostFinance demnach per **15. August 2022 in den camt-Files** die NtryRef in jedem Fall bringen – unabhängig von der Buchungslogik «Sammelbuchung/Einzelbuchung» bzw. mit oder ohne Referenz (siehe Tabelle):

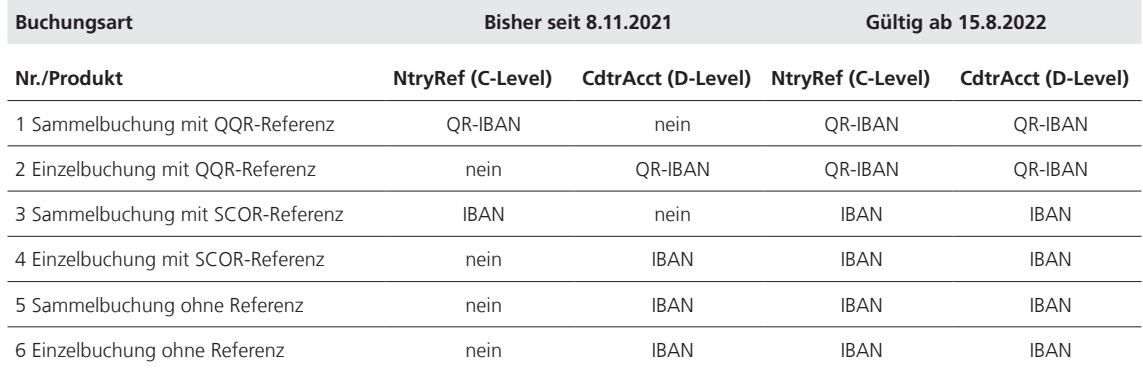

Musterfiles zu den Änderungen können auf Verlangen bei PostFinance eingeholt werden (Technical Support Payment Solutions: tscorp@postfinance.ch).

#### **2. Anpassung im Feld Creditor Account:**

Neu ab dem 15. August 2022 wird in camt.053 und camt.054 neu auch bei einem virtuellen Konto (QR-IBAN) im D-Level «IBAN» stehen und nicht mehr «OTHER».

Ein Creditor Account vom Typ IBAN wird immer im Feld <CdtrAcct><Id><IBAN> und nicht im Feld <CdtrAcct><Id><Othr> geliefert.

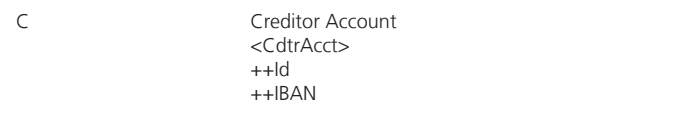

## **3. Änderung der Additional Remittance Information im camt.053 bei Batch Booking «false» (Einzelbuchung)**

Auf der camt.054-Kreditorenmeldung CWD SIA werden alle Angaben zu der AddtlRmtInf korrekt an den Kunden avisiert. Stand heute:

Im Kontoauszug camt.053 sind diese Informationen für den pain.001-Auftraggeber im Feld Remittance Information unstrukturiert **<RmtInf><Ustrd>** ersichtlich.

#### Neu ab 7. November 2022:

Liefert der Kunde ab **7. November 2022** eine zusätzliche Mitteilung zur Referenz, wird diese dem Kunden im Feld Additional Remittance Information **<RmtInf><Strd><AddtlRmtInf>** avisiert.

Wenn keine Referenz mitgeliefert wird, wird dieser Mitteilungstext dem Kunden im Feld Remittance Information unstrukturiert **<RmtInf> <Ustrd>** avisiert.

# **Testmöglichkeiten**

Auf der Testplattform von PostFinance können die Änderungen ab sofort getestet werden:

## **https://testplattform.postfinance.ch/corporates**

Übersicht über die betroffenen Dienstleistungen, Meldungstypen und Kanäle

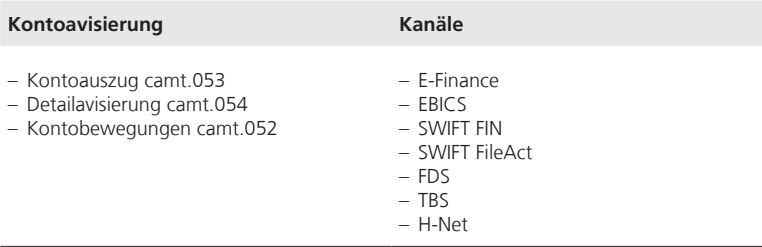

460.246 de 05.2022 PF 460.246 de 05.2022 PF

**PostFinance AG** Mingerstrasse 20 3030 Bern

www.postfinance.ch

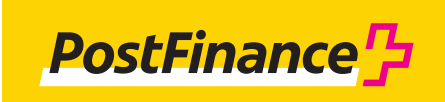